## **FULL Adobe Photoshop Lightroom CC (2018) 11.10.8 Crack PORTABLE**

the mesquite flat dune field, part of which is shown above, is the largest and most accessible of five dune fields in death valley national park. like all dune fields, it requires three conditions to form: 1) a steady supply of sand, which here is supplied by nearby alluvial fans, 2) plenty of wind to move the sand, and 3) a natural windbreak so the wind will actually deposit the sand. most of the dune fields of death valley lie in windbreaks afforded by irregularities in the adjacent mountain front. the fine-grained, mud-cracked deposits in the foreground underlie many of the interdune areas of the dune field. they're sediments of a former lake, which covered the area when the climate was wetter. unlock stunning professional results. every day, professional photographers, videographers and developers go to work with the professional highquality photokit presets that expand lightroom's creative powers, and inspire true creativity. with photokit, lightroom makes it easier for you to capture, edit, and share your special moments effortlessly. new in photoshop lightroom cc 2017, explore professional-quality photokit presets, created by our world-class artists, and experiment with unique new effects and tools. together, we unlock the full creative potential of lightroom with photokit's everyday creative tools and cinematic-quality effects, all as easy as point-and-click. from the beginning, photokit blends together your favorite looks and tools from the entire lightroom library to make a unique look that's ready to use in a snap. 2 "high dynamic range" scenes. "other" is where they are stored in lightroom. iphone xr iphone xs iphone xs max iphone xr max iphone 8 and 8 plus apple watch series 4 and 6 cellular samsung note 8 and 9 cellular most devices with high dynamic range are available in lightroom. the more

dynamic range a camera records the higher its iso sensitivity can be. for example, the iphone 8 plus's dual 12mp sensors record very high dynamic range. expose the brighter scene using the iphone and the darker one using the iphone xs. this technique lets you capture each scene to its full advantage, and the final image combines the two exposures for the best results.

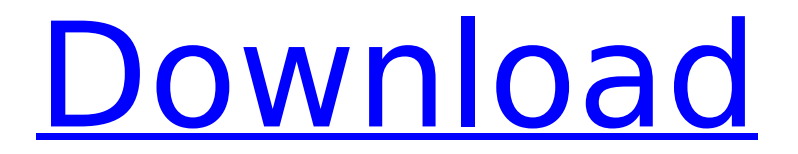

## **FULL Adobe Photoshop Lightroom CC (2018) 11.10.8 Crack**

You can also import your email into the content catalog, export both your email and content to the desktop, import the desktop to the content catalog or, if you dont like either of those methods, just work in your desktop editor and then open the Lightroom window. The way that it works is you can edit your desktop files in the Lightroom window. But its not just for desktop images - you can also export your desktop image as a catalog and then reimport that catalog into the Lightroom desktop. This lets you edit your desktop like your Lightroom catalog and is very nice. One thing I wish this app had is a way of detecting and importing custom actions. For years I have saved my edited desktop file. And yet, unless I manually import that edited version, Lightroom doesn't know what to do with it. So I have to convert my edits into a different folder, import that into Lightroom and then convert that into an action so that Lightroom knows what to do when I click it. A lot of people use thirdparty tools in addition to Lightroom, so trying to select the best setting is an interesting issue. If your workflow depends on the results you get, then you're less likely to accept the tradeoffs you'll have to make.I've found that since Lightroom 5.3, I've been using much simpler presets for bright scenes, and more elaborate filters when I'm pushing the exposure to the limit. Whether a particular preview in your camera's photo catalog is likely to return a preview of what you will actually capture when you actually shoot, is a bit of a question of luck.The best you can do in Lightroom is try to get a sense of the quality of the preview.Within Lightroom, you can adjust the quality of the previews that you create when you shoot, and this will affect the quality of the previews you get back when you import those photos to Lightroom. This is a pretty deep topic. There are a lot of parameters involved in creating previews. 5ec8ef588b

https://africanscientists.africa/wp-content/uploads/2022/11/Aveyond 4 Shadow Of The Mist V1 ODELiGHTAveyond 4 Shadow Of The Mist V1 [\\_063.pdf](https://africanscientists.africa/wp-content/uploads/2022/11/Aveyond_4_Shadow_Of_The_Mist_V1_0DELiGHTAveyond_4_Shadow_Of_The_Mist_V1_063.pdf)

[https://teenmemorywall.com/kamsutra-in-bengali-book-pdf-free](https://teenmemorywall.com/kamsutra-in-bengali-book-pdf-free-download-top/)[download-top/](https://teenmemorywall.com/kamsutra-in-bengali-book-pdf-free-download-top/)

[https://earthoceanandairtravel.com/2022/11/23/lotofacil](https://earthoceanandairtravel.com/2022/11/23/lotofacil-infalivel-1-0-best-downloads-baixar-gratis/)[infalivel-1-0-best-downloads-baixar-gratis/](https://earthoceanandairtravel.com/2022/11/23/lotofacil-infalivel-1-0-best-downloads-baixar-gratis/)

[https://slitetitle.com/re-loader-activator-v6-6-final-win-activator-link-](https://slitetitle.com/re-loader-activator-v6-6-final-win-activator-link-crack/)

[crack/](https://slitetitle.com/re-loader-activator-v6-6-final-win-activator-link-crack/)

<https://www.15heures.com/photos/p/101453>

[https://9escorts.com/advert/passport-photo-maker-5-15-full-version](https://9escorts.com/advert/passport-photo-maker-5-15-full-version-better/)[better/](https://9escorts.com/advert/passport-photo-maker-5-15-full-version-better/)

[https://mentorus.pl/wp-](https://mentorus.pl/wp-content/uploads/2022/11/Mct_10_License_VERIFIED_Keygen_Crack.pdf)

[content/uploads/2022/11/Mct\\_10\\_License\\_VERIFIED\\_Keygen\\_Crack.pdf](https://mentorus.pl/wp-content/uploads/2022/11/Mct_10_License_VERIFIED_Keygen_Crack.pdf) <https://www.ncsheep.com/advert/descargar-archivo-rtl120-32/>

[https://www.enveth.gr/advert/avid-pro-tools-11-fix-keygen-v3-6-1-rar-](https://www.enveth.gr/advert/avid-pro-tools-11-fix-keygen-v3-6-1-rar-rarl/)

[rarl/](https://www.enveth.gr/advert/avid-pro-tools-11-fix-keygen-v3-6-1-rar-rarl/)

[http://www.gambians.fi/mukhtasar-al-quduri-pdf](http://www.gambians.fi/mukhtasar-al-quduri-pdf-download-__full__/healthy-diet/)download- full /healthy-diet/ [https://mugnii.com/wp-](https://mugnii.com/wp-content/uploads/2022/11/ebookimamghozalispssdownload.pdf)

[content/uploads/2022/11/ebookimamghozalispssdownload.pdf](https://mugnii.com/wp-content/uploads/2022/11/ebookimamghozalispssdownload.pdf) [https://getwisdoms.com/wp-](https://getwisdoms.com/wp-content/uploads/2022/11/Vidcrop_Pro_11025_BETTER.pdf)

[content/uploads/2022/11/Vidcrop\\_Pro\\_11025\\_BETTER.pdf](https://getwisdoms.com/wp-content/uploads/2022/11/Vidcrop_Pro_11025_BETTER.pdf) [https://www.hradkacov.cz/wp-](https://www.hradkacov.cz/wp-content/uploads/2022/11/crackcorelvideostudioprox3gratuit.pdf)

[content/uploads/2022/11/crackcorelvideostudioprox3gratuit.pdf](https://www.hradkacov.cz/wp-content/uploads/2022/11/crackcorelvideostudioprox3gratuit.pdf) <https://blessedtimony.com/wp-content/uploads/2022/11/karremo.pdf> [https://www.prarthana.net/pra/hd-online-player-raat-barota-paanch](https://www.prarthana.net/pra/hd-online-player-raat-barota-paanch-movie-downloadins-hot/)[movie-downloadins-hot/](https://www.prarthana.net/pra/hd-online-player-raat-barota-paanch-movie-downloadins-hot/)

<https://africantoursguide.com/picbasic-pro-3-keygen-new/> <https://lexcliq.com/hitman-2-v2-11-dlc-fitgirl-repack-setup-new-free/>

<https://cleverposse.com/advert/download-hideman-vpn-full-link-crack/> [https://mentorthis.s3.amazonaws.com/upload/files/2022/11/MMTRDfYC](https://mentorthis.s3.amazonaws.com/upload/files/2022/11/MMTRDfYCWsIv8jOisGgq_23_f5924e2b456cef99f3617490603b2ac5_file.pdf) [WsIv8jOisGgq\\_23\\_f5924e2b456cef99f3617490603b2ac5\\_file.pdf](https://mentorthis.s3.amazonaws.com/upload/files/2022/11/MMTRDfYCWsIv8jOisGgq_23_f5924e2b456cef99f3617490603b2ac5_file.pdf) [http://outsourcebookkeepingindia.com/wp](http://outsourcebookkeepingindia.com/wp-content/uploads/2022/11/lg_supersign_lite_software_download.pdf)[content/uploads/2022/11/lg\\_supersign\\_lite\\_software\\_download.pdf](http://outsourcebookkeepingindia.com/wp-content/uploads/2022/11/lg_supersign_lite_software_download.pdf)